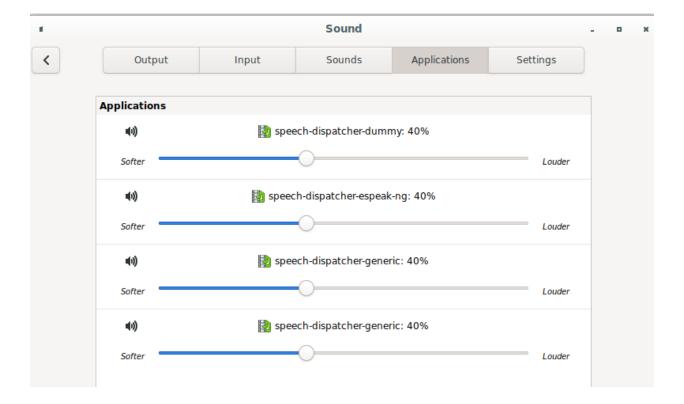

above: activity with first use of Firefox active; no video playing.

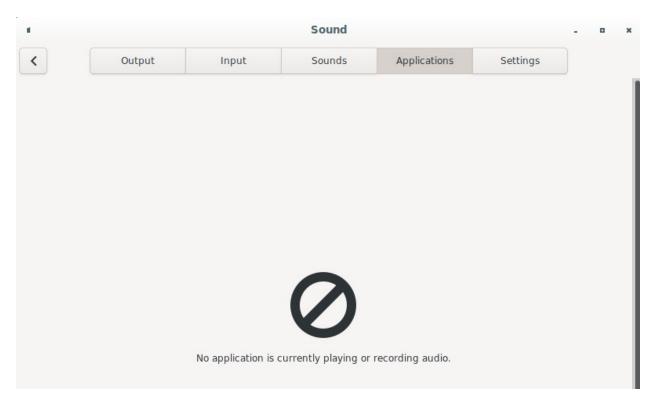

Above: device activity with firefox closed

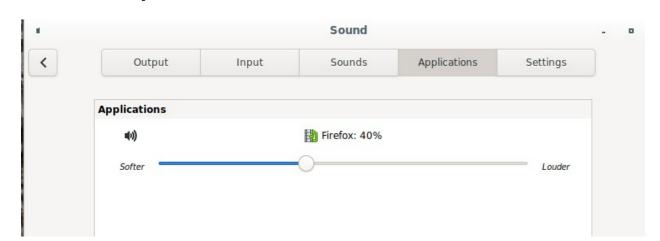

Above: activity with Firefox RESTARTED and Video active.